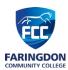

## **Year 8 Computer Science – Outline Programme of Study**

|                      | Term 1                                                                                                    | Term 2                                                                                                    | Term 3                                                                                                    | Term 4                                                                                                    | Term 5                                                                                                    | Term 6                                                                                                    |
|----------------------|----------------------------------------------------------------------------------------------------|----------------------------------------------------------------------------------------------------|----------------------------------------------------------------------------------------------------|----------------------------------------------------------------------------------------------------|----------------------------------------------------------------------------------------------------|----------------------------------------------------------------------------------------------------|
| Big ideas/<br>topics | E-Safety: Digital<br>Footprint                                                                                                    | Computing Systems                                                                                                    | Data<br>Representation                                                                                                    | Problem Solving                                                                                                    | Coding - Micro:Bits<br>Block Programming                                                                                                    | Coding - Micro:Bits<br>MicroPython                                                                                                    |
| Key Knowledge        | - Understand what makes up a digital footprint Understand the impact a digital footprint can have Research and become aware of their own Digital Footprint Able to explain what should be done if cyber bullying is occurring Develop a script about the dangers of Digital footprints Develop a script about the dangers of Digital footprints. | - Explain the difference between a general-purpose computing system and a purpose-built device Describe how the hardware components used in computing systems work together Define what an operating system is Use logic gates to construct logic circuits (AND, NOT, OR) - Describe how hardware is built out of increasingly complex logic circuits Describe how machine learning differs from traditional programming. | - Use different coding schemes to send and receive messages Able to explain what a binary digit is Able to explain the difference between the number systems binary and decimal Explore how a sequence of binary digits can represent numbers Convert between decimal and binary numbers Explore what bytes are, and what the prefixes kilo-, mega-, giga- and teramean. | - Learn about Computational thinking and use it to solve problems Define real world problems Brainstorm ways an app could be used to help solve that problem Identify the inputs / outputs / storage / processing used by your app Share your ideas with another group for peer feedback Incorporate feedback to create a final version of the app. | - Able to create a block program that has text, pictures and animations appear on the L.E.D. display Use 'input' blocks so your program can use the buttons and gestures Able to explain and use a function Use functions to improve a program. | - Output text and images using the text-based programming language MicroPython Create and output an animation using MicroPython Able to personalise programs to respond to user input Use Random module to create programs that respond randomly Use the built in sensor within the Micro:Bit to sense magnetic fields Explore the use of Pins on the Micro:Bit as an input. |

## Further information and reading list

- Our Key Stage 3 prepares students for Computer Science (AQA 8525) and Creative Media (OCR J834) at GCSE.
- Book: KS3 Computing Complete Revision & Practice (CGP) <a href="https://www.cgpbooks.co.uk/secondary-books/ks3/computing/cos31-ks3-computing-complete-revision">https://www.cgpbooks.co.uk/secondary-books/ks3/computing/cos31-ks3-computing-complete-revision</a>
   Useful websites:
- Oak Academy: <a href="https://classroom.thenational.academy/subjects-by-key-stage/key-stage-3/subjects/computing">https://classroom.thenational.academy/subjects-by-key-stage/key-stage-3/subjects/computing</a>
- BBC Bitesize: <a href="https://www.bbc.co.uk/bitesize/subjects/zvc9q6f">https://www.bbc.co.uk/bitesize/subjects/zvc9q6f</a>
- Code Club: <a href="https://projects.raspberrypi.org/en/codeclub">https://projects.raspberrypi.org/en/codeclub</a>
- GCF Global: <a href="https://edu.gcfglobal.org/en/topics/googleapps/">https://edu.gcfglobal.org/en/topics/googleapps/</a>

## Ways to support and extend student learning in this subject

## Support guidance:

- Students need to be secure in their understanding and use of the Google applications. They should be able to access
  resources, work collaboratively online and submit a range of assignments through the Google Classroom portal. For
  additional support please use GCF Global and the YouTube tutorials: <a href="https://edu.gcfglobal.org/en/topics/googleapps/">https://edu.gcfglobal.org/en/topics/googleapps/</a>
- If you wish to revise or revisit a topic, then you can use Oak Academy with its online tutorials: <a href="https://classroom.thenational.academy/subjects-by-key-stage/key-stage-3/subjects/computing">https://classroom.thenational.academy/subjects-by-key-stage/key-stage-3/subjects/computing</a>
   High-achieving guidance:
- Students can access online resources to extend their knowledge e.g., Complete online tutorials within Scratch: <a href="https://scratch.mit.edu/projects/editor/?tutorial=getStarted">https://scratch.mit.edu/projects/editor/?tutorial=getStarted</a>, explore the classroom topics further via the BBC Bitesize website: <a href="https://www.bbc.co.uk/bitesize/subjects/zvc9q6f">https://www.bbc.co.uk/bitesize/subjects/zvc9q6f</a> or continue independently learning programming skills with Code Club: <a href="https://projects.raspberrypi.org/en/codeclub">https://projects.raspberrypi.org/en/codeclub</a>